### **Multiple Linear Regression with Qualitative Independent Variables**

### **1. Regression Equation**

This remains the same as before. For example, suppose we have the following data with two predictors, student sex and teacher:

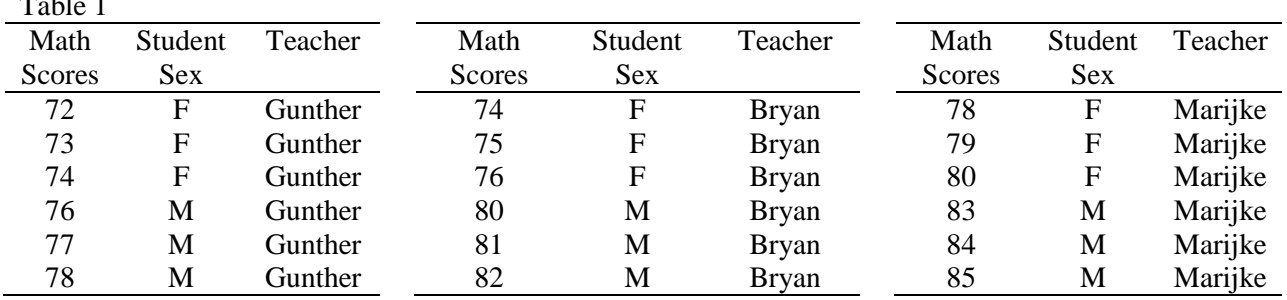

These data are plotted here:

### **http://tinyurl.com/29vcsep**

or

 $T = 1$ 

https://spreadsheets.google.com/ccc?key=0ArHM99WFArnmdFhUMVNqVkNzN1ItX0JHWGxoRVFoU3c&hl=en &authkey=CJK3vZoJ

These data may be downloaded here:

http://www.bwgriffin.com/gsu/courses/edur8132/notes/math\_scores.sav

The sample regression equation may take this form:

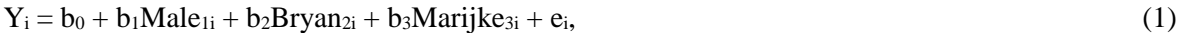

Regression coefficients maintain interpretations as learned previously:

 $b_1$  = since Male will be dummy variable,  $b_1$  is mean difference in math scores between males and females controlling for teacher.

 $b_2$  = dummy variable for teacher Bryan,  $b_2$  is the mean difference in math scores between Bryan and Gunther (the omitted or reference teacher) controlling for student sex.

 $b_3$  = dummy variable for teacher Marijke,  $b_3$  is the mean difference in math scores between Marijke and Gunther controlling for sex.

 $b_0$  = predicted value of Y, Y', when IV equal zero; note that when dummy variables are in the equation, values of 0 for dummy represent the omitted group; literal interpretation for  $b_0$  in this equation:

 $b<sub>0</sub>$  is the predicted mean math score for females in Gunther's class.

Additional Example of Interpretation of b0 when categorical IV present:

# <http://tinyurl.com/2wl9ssy>or

https://spreadsheets.google.com/ccc?key=0ArHM99WFArnmdE51Z1VNWFhIdXZ3Qld3NlJldm0xVWc&hl=en

# **2. Predicted Values and Errors**

As before, predicted values are obtained using the equation:

 $Y' = b_0 + b_1 \text{Male}_{1i} + b_2 \text{Bryan}_{2i} + b_3 \text{Marijke}_{3i}$  (2)

Residuals are obtained by

 $e_i = Y - Y'.$ 

For the current data the following results are obtained:

 $Y' = 72.5 + 5.00$  (Male) + 3.00 (Bryan) + 6.50 (Marijke)

*(1) What is the predicted mean score for Females in Gunther's class?*

*(2) What is the predicted mean score for Males in Gunther's class?*

*(3) What is the predicted mean score for Females in Bryan's class?*

*(4) What is the predicted mean score for Males in Bryan's class?*

*(5) What is the predicted mean score for Females in Marijke's class?*

*(6) What is the predicted mean score for Males in Marijke's class?*

*(7a) What is the estimated student sex difference in math holding constant teacher?*

*(7b) Is this difference the same for all teachers? How does the average/estimated difference compare with actual? (8) What are the estimated teacher differences in math holding constant student sex? How do these differences compare across student sex (compare estimated vs observed differenes)?*

#### **3. Predicted Values Holding Constant One IV**

If one wished to obtain the predicted means for each teacher controlling for sex – not predicting means separately for males and females, but instead holding constant sex—one must include sex in the regression equation but instead of using the scors 0, 1, one instead using the mean value of sex.

In this example sex  $M = 0.50$ , so:

 $Y' = b_0 + b_1(0.5) + b_2Bryan_{2i} + b_3Marijke_{3i}$  (2)

*(7) What is the predicted mean score for Gunther's class?*

*(8) What is the predicted mean score for Bryan's class?*

*(9) What is the predicted mean score for Marijke's class?*

#### **4. Overall Mode Fit and Statistical Inference**

The usual statistics apply for overall model fit  $(R^2,$  adjusted  $R^2$ , MSE, SEE, F-value).

#### **5. Individual IV Statistical Inference**

As before, each regression coefficient is tested with a t-ratio ( $b$ /se = t).

However, to test the *Global Effect* (overall statistical effect on the regression model) of a categorical IV with more than two categories, one must calculate  $\Delta R^2(X_k)$  for that variable then perform the normal partial F test on  $\Delta R^2(X_k)$ .

Current Example: Teacher Global Effect:

 $T<sub>2</sub>11<sub>2</sub>2$ 

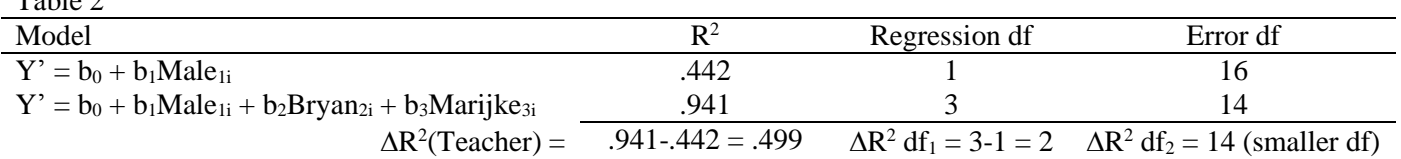

In SPSS:

- 1. Choose Regression, enter Math in the Dependent box
- 2. Enter Male in Independents box, then click on Statistics->R-square Change->Continue
- 3. Click Next, then enter Bryan and Marijke dummy variables in IV box

See image below for SPSS results showing test of global effect  $\Delta R^2$ (Teacher).

Figure 1

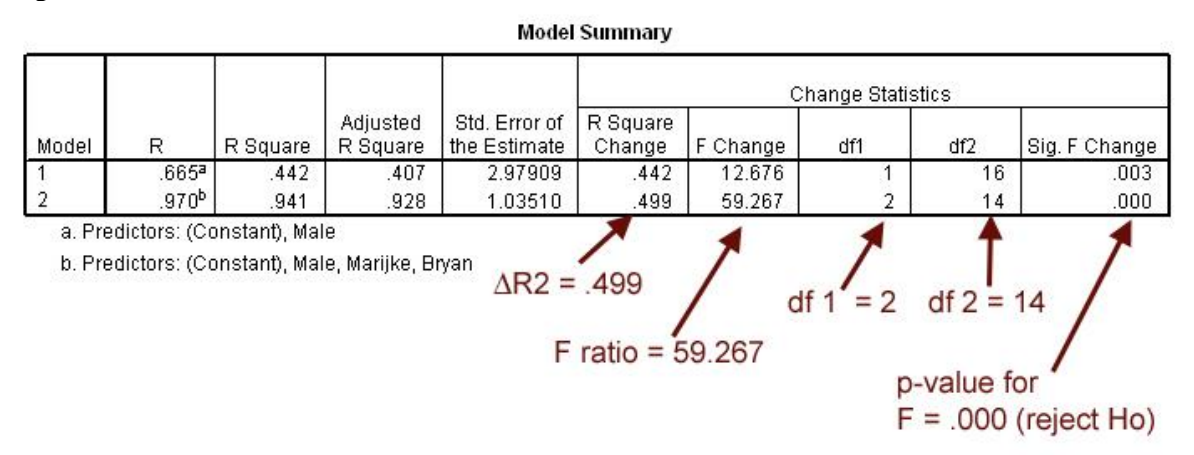

### **6. Pairwise Comparisons Among IV Categories**

It is possible to control familywise Type 1 error rate and perform pairwise comparisons. One may be interested in learning whether differences exist across teachers holding constant student sex differences in math scores. To perform these comparison follow these steps:

1. Estimate teacher differences in regression. To obtain all mean differences you will have to change reference groups in the regression equation, for example:

 $Y' = b_0 + b_1 Male_{1i} + b_2Bryan_{2i} + b_3Marijke_{3i}$ 

 $b_2$  = Bryan vs. Gunther mean difference

 $b_3$  = Marijke vs. Gunther mean difference

How to get Bryan vs. Marijke mean difference? Rerun regression with Marijke as the omitted, referenced teacher:

 $Y' = b_0 + b_1 Male_{1i} + b_2Bryan_{2i} + b_3Gunther_{3i}$ 

Now,  $b_2$  = Bryan vs. Marijke mean difference

- 2. Find standard errors (se) for each mean difference
- 3. Find appropriate Bonferroni or Scheffé critical t-value

4. Calculate CI for each mean difference, e.g,

Upper CI:  $b2 + se * critical t$ Lower CI:  $b2 - se * critical t$ 

For the current example Bonferroni critical  $t = 2.709$  (with comparisons  $= 3$  and  $df = 14$ ). For the Bryan vs. Gunther comparison ( $b2 = 3.00$ , se = 0.598), the 95% Bonferroni CI is

<sup>4.</sup> Click Ok

Upper CI:  $3.00 + 0.598 * 2.709 = 4.62$ Lower CI:  $3.00 - 0.598 * 2.709 = 1.38$ 

Below is a table showing complete results.

#### Table 3

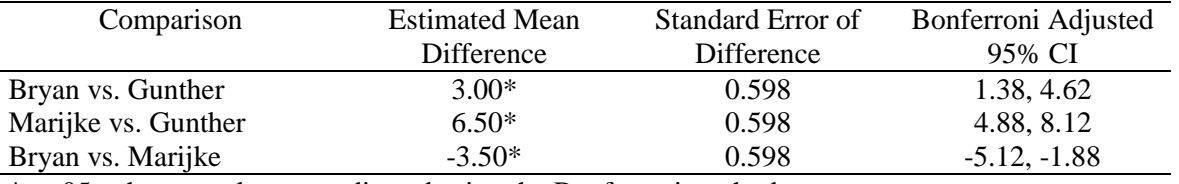

\*p<.05, where p-values are adjusted using the Bonferroni method.

# **7. APA Style Results**

#### *Table 4*

*Descriptive Statistics and Correlations Among Math Scores, Student Sex, and Teachers*

| Variable           | Correlations       |      |              |         |  |
|--------------------|--------------------|------|--------------|---------|--|
|                    | <b>Math Scores</b> | Male | <b>Bryan</b> | Marijke |  |
| <b>Math Scores</b> |                    |      |              |         |  |
| Male               | $.67*$             | ---  |              |         |  |
| <b>Bryan</b>       | $-.03$             | .00  |              |         |  |
| Marijke            | $.63*$             | .00  | $-.50*$      | ---     |  |
| Mean               | 78.17              | 0.50 | 0.33         | 0.33    |  |
| <b>SD</b>          | 3.87               | 0.51 | 0.49         | 0.49    |  |

*Note:* Male (male = 1, female = 0), Bryan (=1, others = 0) and Marijke (=1, others = 0) are dummy variables;  $n =$ 18.

 $*p < .05$ .

### *Table 5*

*Regression of Math Scores on Student Sex and Teachers*

| Variable     |       | se   | $\Delta {\rm R}^2$ | 95% CI       | F      |          |
|--------------|-------|------|--------------------|--------------|--------|----------|
| Male         | 5.00  | 0.49 | .44                | 3.95, 6.05   |        | $10.25*$ |
| Teacher      |       |      | .50                |              | 59.27* |          |
| <b>Bryan</b> | 3.00  | 0.60 |                    | 1.72, 4.28   |        | $5.02*$  |
| Marijke      | 6.50  | 0.60 |                    | 5.22, 7.78   |        | 10.88*   |
| Intercept    | 72.50 | 0.49 |                    | 71.45, 73.55 |        | 148.58*  |
|              |       |      |                    |              |        |          |

*Note*:  $R^2 = .94$ , adj.  $R^2 = .93$ ,  $F_{3,14} = 74.51^*$ , MSE = 1.071, n = 18.  $\Delta R^2$  represents the semi-partial correlation or the increment in  $\mathbb{R}^2$  due to adding the respective variable. Male (male = 1, female = 0), Bryan (=1, others = 0) and Marijke  $(=1, \text{ others} = 0)$  are dummy variables.  $*p < .05$ .

### *Table 6*

*Comparisons of Adjusted Mean Math Scores Among Teachers*

| Comparison          | <b>Estimated Mean</b> | Standard Error of | Bonferroni Adjusted |  |  |  |
|---------------------|-----------------------|-------------------|---------------------|--|--|--|
|                     | Difference            | Difference        | 95% CI              |  |  |  |
| Bryan vs. Gunther   | $3.00*$               | 0.598             | 1.38, 4.62          |  |  |  |
| Marijke vs. Gunther | $6.50*$               | 0.598             | 4.88, 8.12          |  |  |  |
| Bryan vs. Marijke   | $-3.50*$              | 0.598             | $-5.12, -1.88$      |  |  |  |

\*p<.05, where p-values are adjusted using the Bonferroni method.

Regression results show that both student sex and teachers are statistically related to students' math scores at the .05 level of significance. Males score about 5 points higher than females, and students in Marijke's class tend to score higher than students in either of Bryan's or Gunther's class. Students in Gunther's class score lower than in either Bryan's or Marijke's class. Note that all teacher comparisons are statistically different.

### **8. Exercises**

(1) According to the leadership literature, there are a number of different leadership styles. Listed below are scores obtained from an instrument designed to measure a particular leadership style, which will be referred to as style X. Of interest is whether X differs by school district type in terms of urbanity, and by sex. A stratified random sample of school principals were selected from three district types (mostly urban, mostly suburban, and mostly rural).

The scores on style X range from 100 to 0. The closely the score to 100, the more the respondent conforms to style X, while the closer the score to 0, the less the respondent conforms to style X.

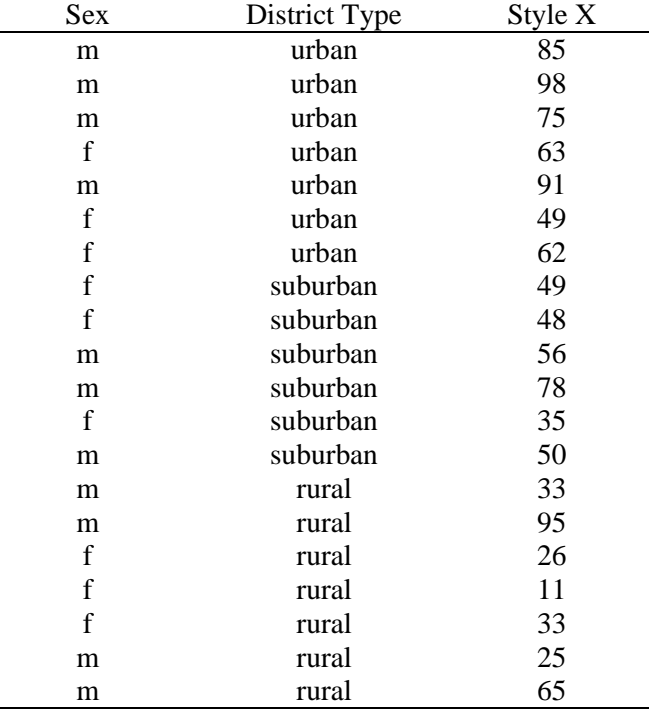

Is there any evidence that X differs among the three district types, or by sex?

(2) A researcher is interested in learning whether frequency of reading at home to elementary-aged children produces differential effects on reading achievement. After obtaining information from a randomly selected sample of parents about this behavior, the following classifications and standardized achievement scores were recorded. (Note: frequency classifications as follows:  $a =$  less than once per month,  $b =$  once to three times per month,  $c =$ more than three times per month.) In addition to reading frequency, information regarding the family's status concerning whether or not the family's child receives either free or reduced lunch is recorded as a proxy for SES.

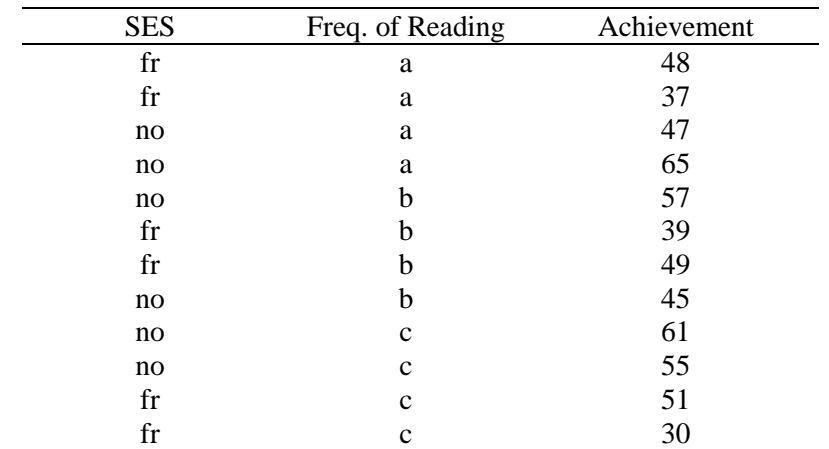

Note. FR indicates free or reduced lunch received, NO indicates otherwise.

Is frequency of reading at home related to student reading achievement once SES is taken into account?

(3) An administrator wishes to know whether student behavioral problems can be linked to student performance. If students were suspended or reprimanded more than once, they are classified as having behavioral problems. In addition, each student's SES is known, and should be taken into account. The administrator randomly selects 13 students and collects the appropriate data.

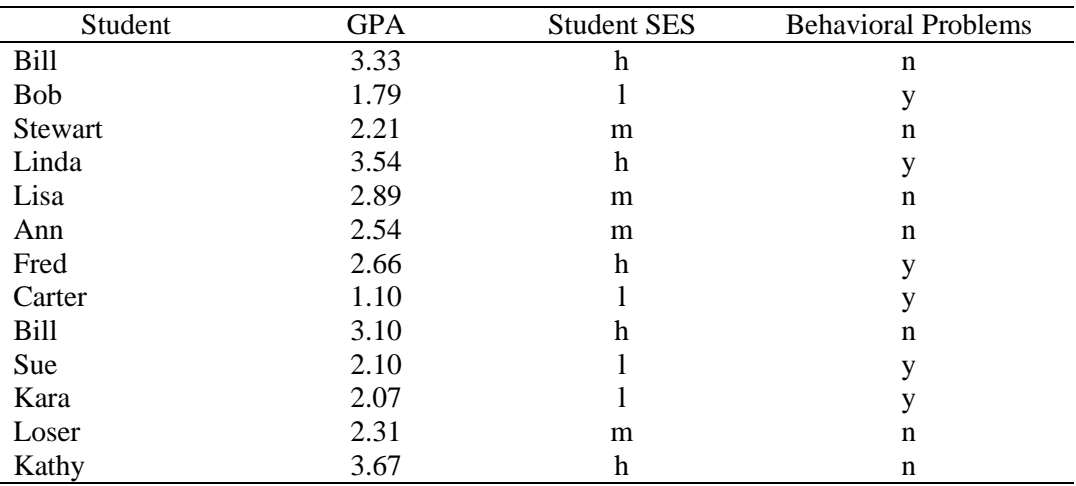

### **9. Exercise Answers**

(1) Results for leadership style analysis.

*Table 1a*

|  |  | Descriptive Statistics for Leadership Style, District Type, and Sex |  |
|--|--|---------------------------------------------------------------------|--|
|  |  |                                                                     |  |

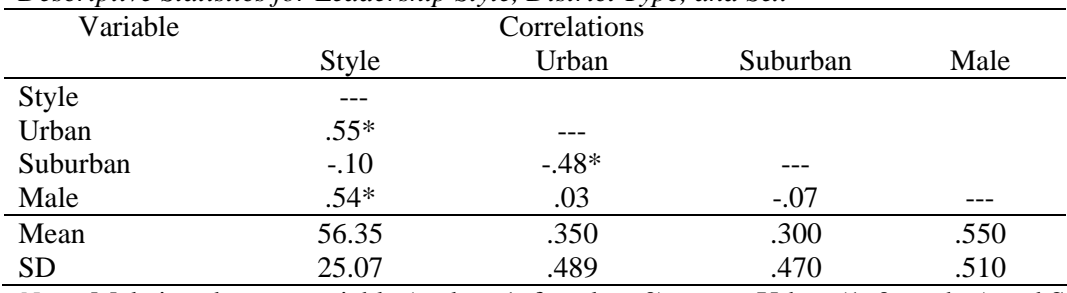

*Note:* Male is a dummy variable (male = 1, female = 0), as are Urban  $(1, 0 =$  other) and Suburban  $(1, 0 =$  other); n = 20.

# *Table 1b*

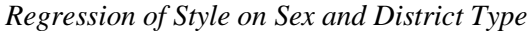

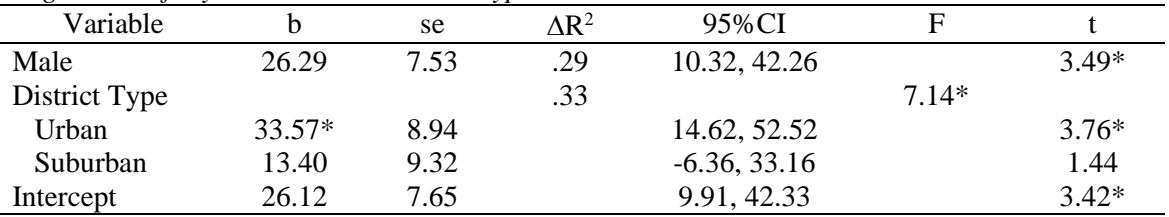

Note:  $R^2 = .625$ , adj.  $R^2 = .555$ ,  $F_{3,16} = 8.90$ , MSE = 279.70, n = 20.  $\Delta R^2$  represents the semi-partial correlation or the increment in  $R^2$  due to adding the respective variable. Male is a dummy variable (male = 1, female = 0), as are Urban  $(1, 0 = \text{other})$  and Suburban  $(1, 0 = \text{other})$ .  $*p < .05$ .

*Table 1c Comparisons of Style Scores Among Urban, Suburban, and Rural Principals*

| Contrast           | <b>Estimated Mean</b> | Standard Error of | Bonferroni Adjusted |
|--------------------|-----------------------|-------------------|---------------------|
|                    | <b>Difference</b>     | <b>Difference</b> | 95% CI              |
| Urban vs. Rural    | $33.57*$              | 8.94              | 9.74, 57.40         |
| Suburban vs. Rural | 13.40                 | 9.32              | $-11.44, 38.24$     |
| Urban vs. Suburban | 20.17                 | 9.32              | $-4.67, 45.01$      |

\*p<.05, where p-values are adjusted using the Bonferroni method.

[Note, Bonferroni CI taken from Excel Spreadsheet is incorrect so must calculate CI using tabled values for Bonferroni comparisons. Use male = .55 in regression equation to obtain estimated means for each district. ]

Both sex and district type are statistically related to leadership style. Once district type is taken into account, males average about 26 points higher than females. Among the three district types considered, principals in urban settings have a statistically higher score on style than do principals in rural districts, but not statistically higher than principals in suburban districts.

(2) Results for reading frequency.

*Table 2a*

*Descriptive Statistics for Achievement, SES, and Reading Frequency*

| Variable                    | Correlations |        |      |            |
|-----------------------------|--------------|--------|------|------------|
|                             | Achievement  |        |      | <b>SES</b> |
| Achievement                 |              |        |      |            |
| $B = 1$ to 3 per month      | $-.09$       |        |      |            |
| $C =$ more than 3 per month | .04          | $-.50$ | ---  |            |
| <b>SES</b>                  | $-.65*$      | .00    | .00. | ---        |
| Mean                        | 48.66        | .333   | .333 | .500       |
| <sub>SD</sub>               | 10.129       | .492   | .492 | .522       |

*Note:* SES is a dummy variable (free/reduced lunch = 1, otherwise = 0), as are B (1,  $0 =$  other) and C (1,  $0 =$  other);  $n = 12$ .

# *Table 2b*

*Regression of Achievement on Reading Frequency and SES*

| Variable      |          | se   | $\Delta {\rm R}^2$ | 95%CI           | F    |          |
|---------------|----------|------|--------------------|-----------------|------|----------|
| <b>SES</b>    | $-12.66$ | 5.16 | .426               | $-24.57, -0.77$ |      | $-2.45*$ |
| Reading Freq. |          |      | .007               |                 | 0.05 |          |
| В             | $-1.75$  | 6.32 |                    | $-16.32, 12.82$ |      | $-0.28$  |
|               | $-0.00$  | 6.32 |                    | $-14.57, 14.57$ |      | 0.00     |
| Intercept     | 55.58    | 5.16 |                    | 43.68, 67.48    |      | 10.77*   |

*Note*:  $R^2 = .43$ , adj.  $R^2 = .22$ ,  $F_{3,8} = 2.04$ , MSE = 79.89, n = 12.  $\Delta R^2$  represents the semi-partial correlation or the increment in  $\mathbb{R}^2$  due to adding the respective variable. SES is a dummy variable (free/reduced lunch = 1, otherwise  $= 0$ ), as are B (1, 0 = other) and C (1, 0 = other).

 $*p < .05$ .

### *Table 2c*

*Comparisons of Achievement among Reading Frequency* 

| Contrast    | <b>Estimated Mean</b> | Standard Error of | .95CI           |
|-------------|-----------------------|-------------------|-----------------|
|             | <b>Difference</b>     | <b>Difference</b> |                 |
| B vs. A     | $-1.75$               | 6.32              | $-16.32, 12.82$ |
| $C$ vs. $A$ | $-0.00$               | 6.32              | $-14.57, 14.57$ |
| B vs. C     | $-175$                | 6.32              | $-16.32, 12.82$ |
|             |                       |                   |                 |

 $*$ p < .05.

[Note – the above comparison represents the unadjusted comparisons (no Bonferroni corrections); these numbers obtained from regression output. Bonferroni adjusted comparisons reported below in 2d.]

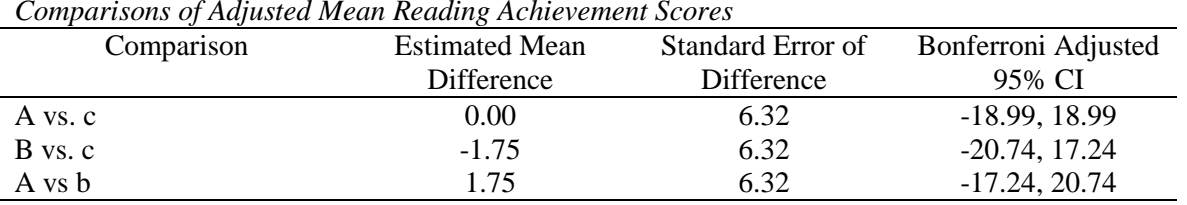

*Table 2d Comparisons of Adjusted Mean Reading Achievement Scores*

\*p<.05, where p-values are adjusted using the Bonferroni method.

Only SES was statistically related to achievement scores, with those receiving free for reduced lunch scoring about 12 to 13 points lower than those not receiving free/reduced lunch, on average. There were no statistical differences observed among the three levels of reading frequency.

Bonferroni and Scheffe adjusted confidence intervals are reported below.

```
. regr achievement i.read freq num i.ses num
. pwcompare read freq num, bonf
Pairwise comparisons of marginal linear predictions
---------------------------------------------------------------
             | Bonferroni
           | Contrast Std. Err. [95% Conf. Interval]
--------------+------------------------------------------------
read_freq_num |
 2 vs 1 | -1.75 6.320436 -20.81093 17.31093
 3 vs 1 | 7.07e-15 6.320436 -19.06093 19.06093
 3 vs 2 | 1.75 6.320436 -17.31093 20.81093
---------------------------------------------------------------
. pwcompare read freq num, sch
---------------------------------------------------------------
| Scheffe | Scheffe | Scheffe | Scheffe | Scheffe | Scheffe | Scheffe | Scheffe | Scheffe | Scheffe | Scheffe
```
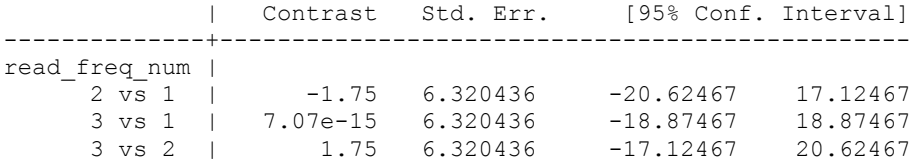

---------------------------------------------------------------

# (3) Results for GPA analysis.

# *Table 3a*

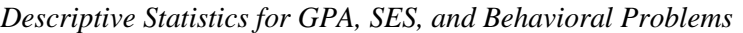

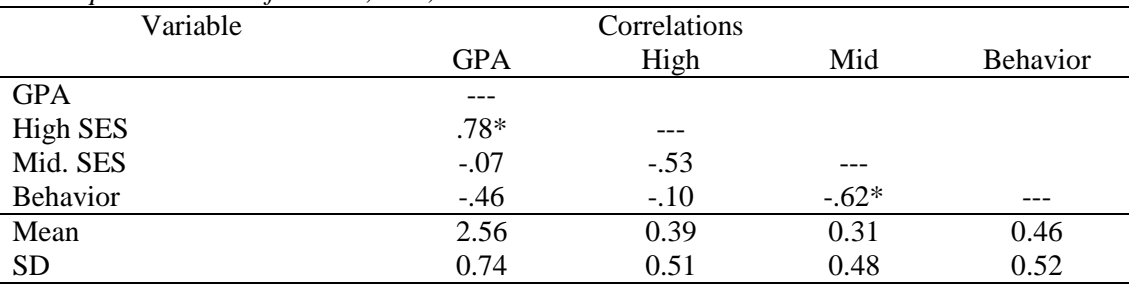

*Note:* High  $(1, 0 =$  otherwise) and Mid. SES  $(1, 0 =$  otherwise) are dummy variables, as is behavior  $(1$  for problems,  $0 =$  otherwise);  $n = 13$ .

### *Table 3b*

*Regression of GPA on Behavioral Problems and SES*

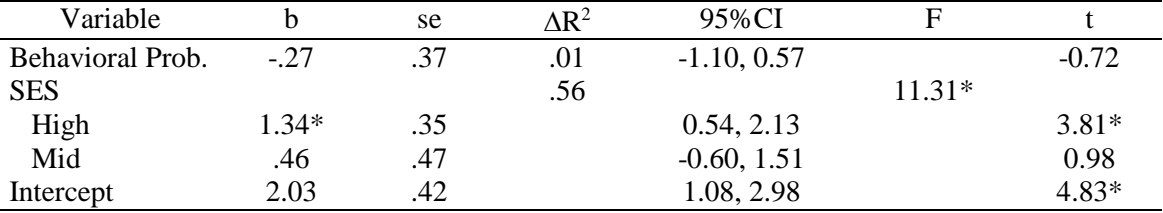

*Note*:  $R^2 = .78$ , adj.  $R^2 = .70$ ,  $F_{3,9} = 10.35^*$ , MSE = 0.164, n = 13.  $\Delta R^2$  represents the semi-partial correlation or the increment in  $\mathbb{R}^2$  due to adding the respective variable.  $*p < .05$ .

# *Table 3c*

*Comparisons of Achievement among Reading Frequency* 

| Contrast     | <b>Estimated Mean</b> | Standard Error of | 95% CI of Mean    |
|--------------|-----------------------|-------------------|-------------------|
|              | Difference            | <b>Difference</b> | <b>Difference</b> |
| High vs. Low | $1.34*$               | 0.35              | 0.54, 2.21        |
| Mid vs. Low  | 0.46                  | 0.47              | $-.60, 1.51$      |
| High vs. Mid | 0.88                  | 0.31              | .18, 1.58         |
|              |                       |                   |                   |

 $\sqrt{*p} < .05$ .

Only SES was statistically related to GPA, with those in the high SES group showing statistically higher GPAs than either the middle or low SES groups. There was no statistical difference between the middle and low SES groups, nor was behavioral problem associated with GPA.

[Table 3c above are the unadjusted comparisons, Table 3d below contains the Bonferroni adjusted comparisons using the estimated means with behavioral problems mean used as 0.46 to obtained predicted means for each of the three SES groups.]

[Again note that the Excel spreadsheet se are too small and erroneous, so use tabled Bonferroni critical t and calculate CI using regression se.]

*Table 3c Comparisons of Achievement among Reading Frequency* 

| Contrast     | <b>Estimated Mean</b> | Standard Error of | Bonferroni Adjusted |
|--------------|-----------------------|-------------------|---------------------|
|              | Difference            | Difference        | 95% CI              |
| High vs. Low | $1.34*$               | 0.35              | 0.31, 2.36          |
| Mid vs. Low  | 0.46                  | 0.47              | $-0.91, 1.83$       |
| High vs. Mid | 0.88                  | 0.31              | $-0.03, 1.79$       |
|              |                       |                   |                     |

\*p<.05, where p-values are adjusted using the Bonferroni method.

[Bonferroni critical  $t = 2.923$  (3 comparions, 9 df)]

Scheffé confidence intervals are reported below.

# *Table 3c*

*Comparisons of Achievement among Reading Frequency* 

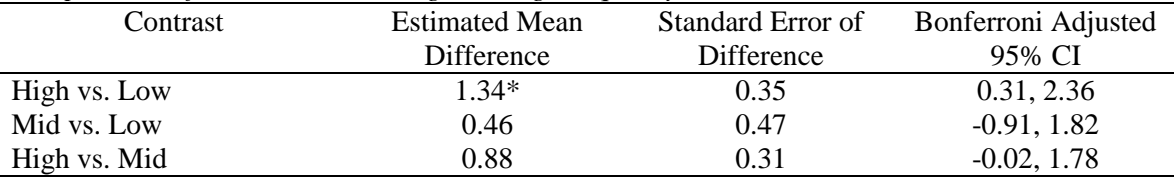

\*p<.05, where p-values are adjusted using the Scheffé method.